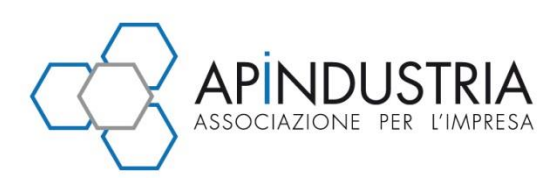

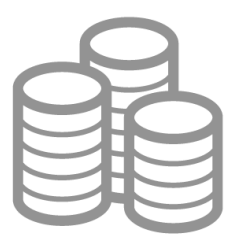

## **news e informative**

## **REGOLE DI GESTIONE DELLA NUOVA FATTURA ELETTRONICA**

L'Agenzia delle Entrate con il Provvedimento del 30.04.2018, ha individuato le "*Regole tecniche per l'emissione e la ricezione delle fatture elettroniche per le cessioni di beni e le prestazioni di servizi effettuate tra soggetti residenti, stabiliti o identificati nel territorio dello Stato e per le relative variazioni, utilizzando il Sistema di Interscambio, nonché per la trasmissione telematica dei dati delle operazioni di cessione di beni e prestazioni di servizi transfrontaliere".* 

Preme sottolineare che l'obbligo della fatturazione elettronica tramite SdI decorrente dall'1.1.2019, riguarda sia le operazioni tra soggetti passivi (B2B) che quelle nei confronti di privati (B2C), non riguarda invece i contribuenti minimi/forfetari nonché le operazioni effettuate/ricevute verso/da soggetti non stabiliti in Italia. Il suddetto provvedimento riguarda anche le fatture elettroniche relative alle cessioni di benzina/gasolio e le fatture relative alle prestazioni rese da soggetti subappaltatori e subcontraenti nell'ambito degli appalti pubblici effettuate dall'1.07.2018.

Viene inoltre consentita l'emissione della fattura differita "*per le cessioni di beni la cui consegna o spedizione risulta da documento di trasporto o da altro documento idoneo… effettuate nello stesso mese solare nei confronti del medesimo soggetto*" e purchè "*recante il dettaglio delle operazioni, entro il giorno 15 del mese successivo a quello di effettuazione delle medesime*".

Con riferimento alla **struttura** ed alle **caratteristiche** della fattura elettronica il Provvedimento precisa quanto segue:

la fattura elettronica deve contenere le informazioni di cui agli artt. 21 e 21-bis del DPR n. 633/72 e deve essere rappresentata da un file in formato xml. Deve inoltre contenere le informazioni ai fini della gestione dell'invio tramite SdI, quali il codice destinatario (il quale identifica il canale di transitamento della fattura elettronica), ovvero l'indirizzo PEC del destinatario da utilizzare per il recapito della fattura elettronica. E' altresì possibile indicare ulteriori dati a discrezione del soggetto emittente.

Potranno essere utilizzati i servizi disponibili dall'Agenzia delle Entrate o software disponibili sul mercato.

Il sistema controlla che il nome del file riporti il codice Paese, l'identificativo univoco del soggetto trasmittente, il progressivo univoco del file. Nel caso in cui il file non rispetti tale struttura o risulti uguale ad un file già trasmesso, il SdI lo scarta con i seguenti codici errore "00001" se il nome file non risulta valido, "00002" se il nome del file risulta doppio.

Il file ad esempio potrà avere il seguente nominativo:

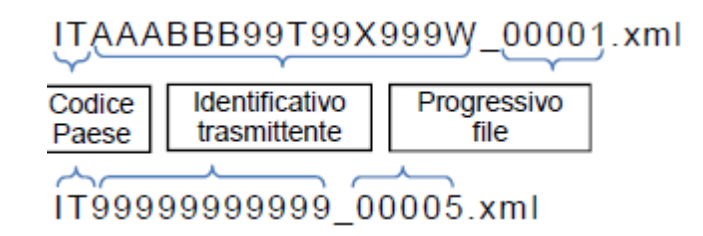

Il percorso del file può essere raffigurato come segue:

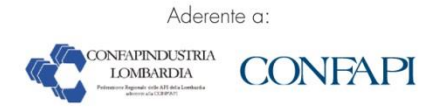

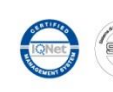

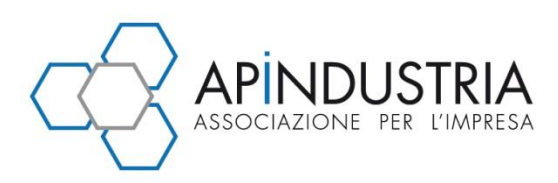

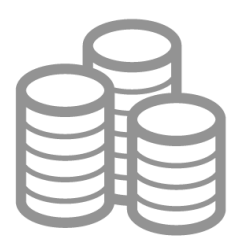

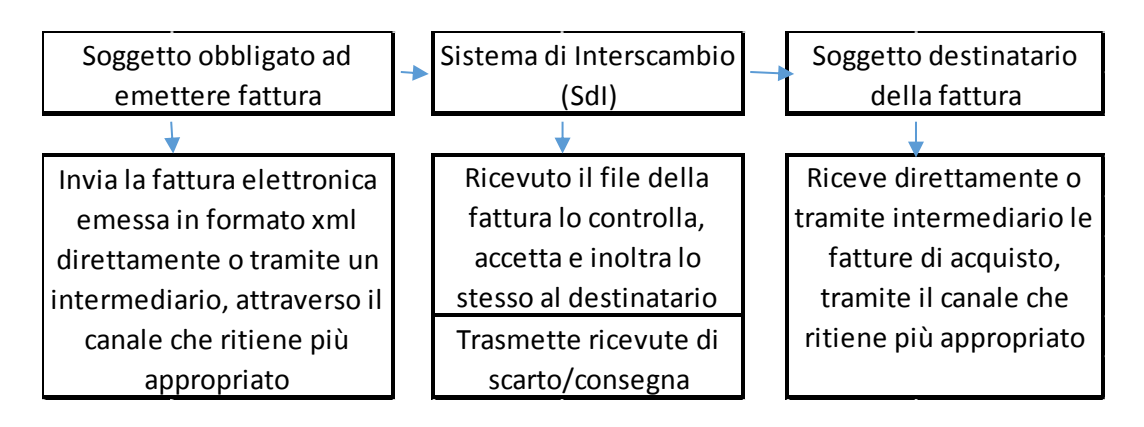

## **Trasmissione della fattura elettronica al SdI**

Ai fini dell'interazione con il SdI è necessario che il soggetto trasmittente riconosca e definisca il canale di trasmissione per l'invio delle proprie fatture mediante: posta elettronica certificata (PEC), Servizio SdICoop, Servizio SdIFtp, procedura web "Fatture e corrispettivi".

- PEC: il file contenente una o più fatture va inviato come allegato del messaggio PEC. Per garantire un'efficiente gestione della trasmissione il SdI utilizza più indirizzi PEC mediante i quali ricevere i file. Al primo invio, il soggetto trasmittente dovrà utilizzare l'indirizzo pec del SdI pubblicato sul sito "[www.fatturapa.gov.it](http://www.fatturapa.gov.it/)". Il Sistema comunicherà con il primo messaggio di risposta l'indirizzo PEC che dovrà essere utilizzato per i successivi invii. Nel caso in cui il processo di invio e ricezione va a buon fine, al mittente verranno recapitate n. 2 ricevute, una di accettazione ed una di avvenuta consegna al gestore di posta del destinatario. Tali ricevute non riguardano l'eventuale scarto del file da parte del SdI e il recapito/impossibilità di recapito della fattura al soggetto ricevente, in quanto tali eventi saranno comunicati dal SdI tramite le apposite ricevute emesse.
- **Servizio SdICoop**: il servizio consiste in un sistema di cooperazione applicativa fruibile tramite protocollo https (su rete internet). Il file relativo ad una o più fatture andrà quindi trasmesso come allegato di un messaggio SOAP e la trasmissione prevederà la sottoscrizione di un accordo di servizio specifico, mediante firma digitale del soggetto trasmittente, nonché la necessità di gestire certificati digitali. Tale accordo di servizio definisce le regole di comunicazione tra il soggetto trasmittente e il SdI, il quale rilascerà un certificato di accreditamento. Verrà attesta la ricezione del file ma non la correttezza dello stesso, infatti l'eventuale scarto, il corretto recapito della fattura o l'impossibilità di recapito verranno comunicati dal SdI mediante apposite ricevute emesse dal SdI.
- **Servizio SdIFtp**: tale servizio di basa su un sistema di trasmissione dati tra terminali remoti basati su un protocollo FTP. Oggetto di trasmissione sono quindi file crittografati in circuiti chiusi che identificano in modo certo i partecipanti. La suddetta trasmissione prevede la sottoscrizione di un accordo di servizio specifico mediante firma digitale e da un server FTP necessario a tali fini. Tale accordo definisce le regole di comunicazione e il Sistema effettuati i controlli riconosce il canale come ufficialmente accreditato. Il trasmittente riceve sul medesimo canale un file di esito attestante la ricezione ma non la correttezza e quindi l'emissione delle fatture, per cui invece saranno emesse apposite ricevute da parte del SdI.
- **Procedura web "Fatture e corrispettivi" da parte dell'Agenzia delle Entrate**: tale procedura prevede la trasmissione del file contenente una o più fatture tramite upload, in seguito al quale il Sistema attesterà la ricezione del file. Tale avviso non attesa la correttezza e l'emissione della fattura, sarà quindi necessario utilizzare un'apposita funzione della medesima procedura "fatture e corrispettivi".

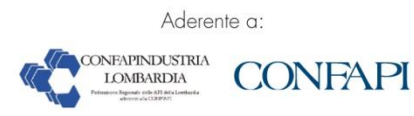

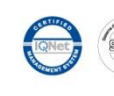

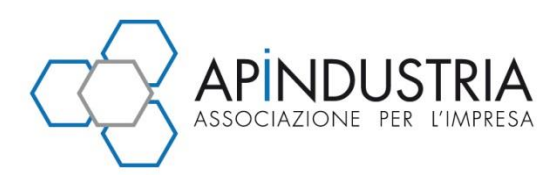

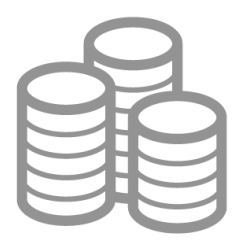

## **Trasmissione della fattura elettronica all'acquirente/committente**

Il SdI, ricevuto dal soggetto emittente il file contenente una o più fatture elettroniche, trasmette la fattura al destinatario della stessa. E' quindi necessario ai fini dell'interazione tra soggetto ricevente e SdI che vi sia il riconoscimento e la definizione del canale di ricezione e/o censimento della modalità di ricezione delle fatture d'acquisto, per il tramite delle posta elettronica certificata (PEC), del Servizio SdICoop oppure del Servizio SdIFtp.

- **PEC**: Il SdI trasmette unitamente al file relativo alla fattura elettronica anche il file di notifica dei metadati del file fattura. Se il processo di invio e ricezione va a buon fine, al Sistema sono recapitate due PEC, una di accettazione da parte del gestore di posta e una di avvenuta consegna da parte del gestore di posta del destinatario.
- **Servizio SdICoop**: il SdI trasmette al destinatario il file fattura ed il file di notifica dei metadati del file fattura come allegato di un messaggio SOAP. Anche in tal caso è richiesta la sottoscrizione di uno specifico accordo di servizio.
- **Servizio SdIFtp**: tale servizio prevede la sottoscrizione di un accordo di servizio specifico e la dotazione di un server FTP, il Sistema avvia quindi una serie di verifiche di corretta trasmissione/ricezione di supporti FTP, al cui termine viene riconosciuto come canale ufficialmente accreditato.

Nel caso in cui non sia possibile recapitare la fattura elettronica al destinatario (acquirente/committente), il Sistema rende la stessa disponibile all'acquirente/committente nell'area riservata del sito internet dell'Agenzia delle Entrate. Mediante ricevuta di impossibilità di recapito viene comunicato al cedente/prestatore (soggetto trasmittente) il mancato recapito della stessa e la data di messa a disposizione del file. Quando il soggetto destinatario (acquirente/committente) accede alla propria area riservata, prendendo visione della fattura, il Sistema registra l'operazione e modifica lo stato del file, il quale risulta ricevuto dal destinatario. Tale data di presa visione viene quindi comunicata al cedente/prestatore nell'area di consultazione delle fatture elettroniche.

Dall'applicazione web **"Fatture e corrispettivi"** risulta possibile accedere alla funzione **"Registrazione della modalità prescelta per la ricezione dei file fattura"** con la quale tutti i soggetti passivi possono direttamente o per il tramite di un intermediario delegato indicare la modalità con la quale ricevere le fatture elettroniche. Il Sistema, effettuate le verifiche del caso, inoltra al soggetto ricevente la fattura elettronica mediante il canale indicato dal ricevente stesso e/o sulla base dei campi compilati "Codice destinatario" e "PEC destinatario" del file fattura. Se come più sopra detto, il soggetto ricevente ha provveduto alla registrazione della modalità prescelta per la ricezione, il SdI procederà al recapito secondo tali indicazioni. Qualora invece il destinatario non abbia utilizzato il servizio di registrazione, il Sistema inoltrerà il file al canale di trasmissione attivo inserito nel campo "Codice destinatario" oppure all'indirizzo PEC indicato nel campo "PEC destinatario". Qualora nessuno di tali campi fosse compilato nel file fattura, il Sistema mette a disposizione il file fattura nell'area riservata del soggetto acquirente all'interno del sito internet dell'Agenzia. Ad esempio tale modalità può riguardare le fatture emesse nei confronti di un consumatore finale o nei confronti di contribuenti minimi/forfetari. In questi casi quindi il Sistema inoltra la fattura nell'area riservata dell'acquirente ed il cedente/prestatore è tenuto a darne tempestiva comunicazione al destinatario. Nel caso di cliente privato consumatore finale il cedente/prestatore consegnerà una copia informatica/cartacea della fattura elettronica informando che il Sistema ha inoltre fornito la stessa nell'area riservata.

Preme sottolineare che le fatture emesse/ricevute mediante il SdI saranno disponibili nell'area riservata delle controparti sino al 31.12 dell'anno successivo a quello di ricezione da parte del Sistema stesso.

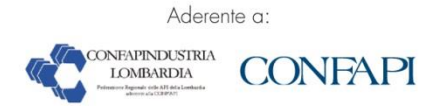

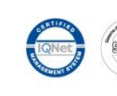

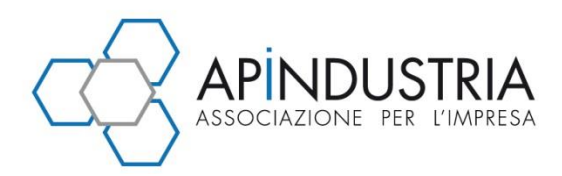

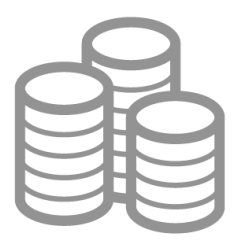

Ogni canale di trasmissione utilizzato genera dei messaggi di ritorno i quali attestano l'esito della trasmissione. Oltre a tali messaggi il Sistema prevede l'invio di ricevute in formato xml, le quali attestano lo svolgimento delle varie fasi del processo. In particolare il Sistema:

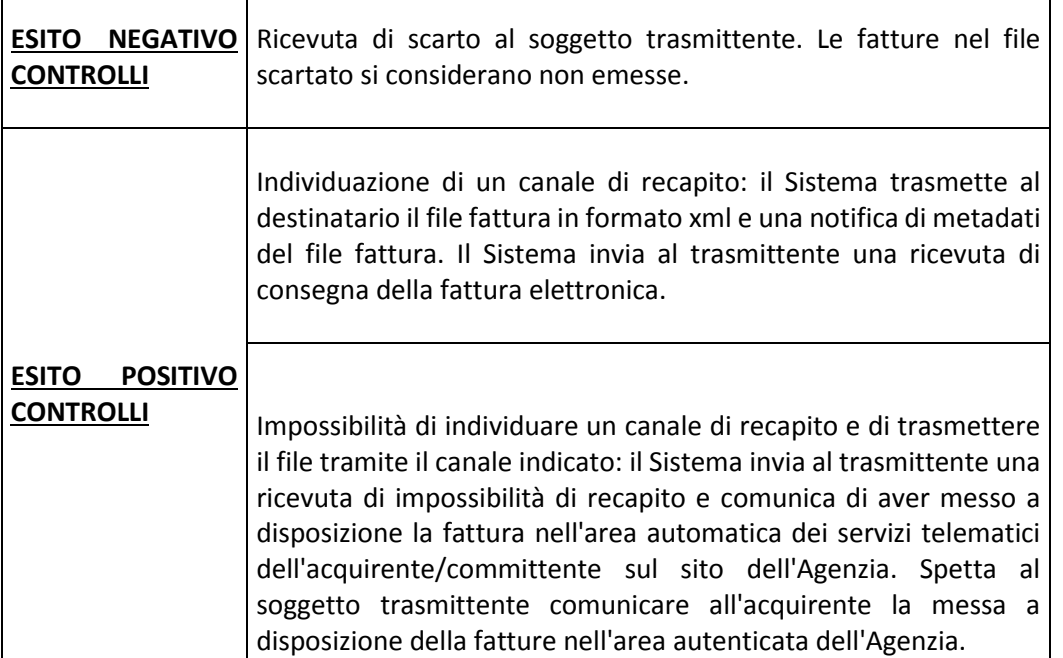

La **ricevuta di consegna** inviata al soggetto trasmittente in caso di esito positivo del recapito della fattura, contiene inoltre l'indicazione della data di consegna della fattura individuata sulla base del canale di trasmissione.

Le comunicazioni/ricevute prodotte dal SdI sono inoltrate mediante il medesimo canale utilizzato per la trasmissione del file fattura ed il relativo file viene trasmesso come allegato ai messaggi previsti per i diversi canali trasmissivi.

Di seguito si riportano dei prospetti riepilogativi relativi alle **date di emissione/ricezione** della fattura elettronica.

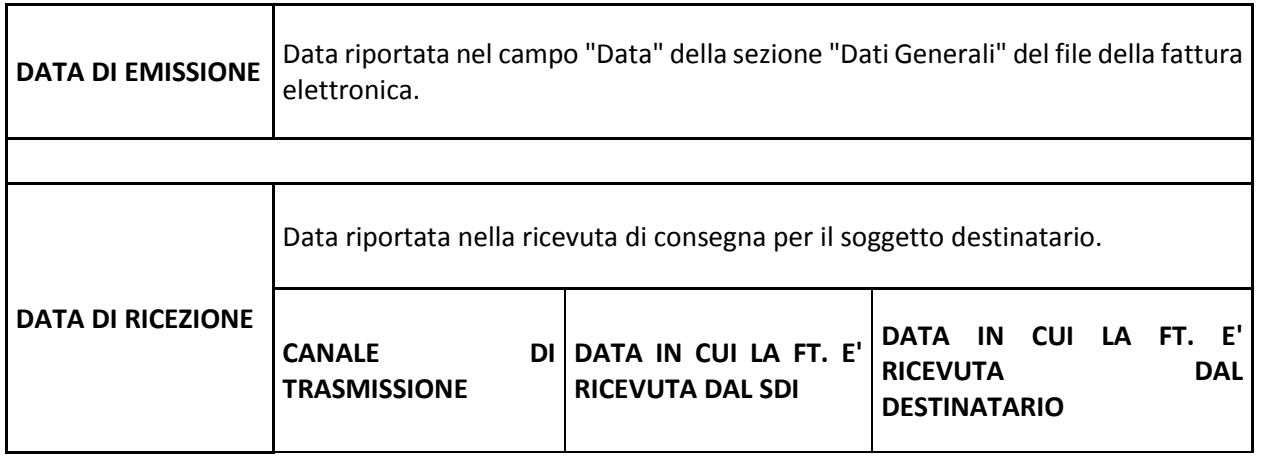

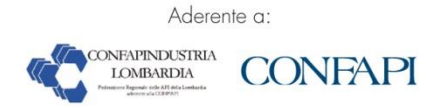

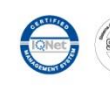

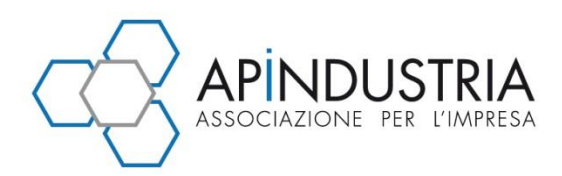

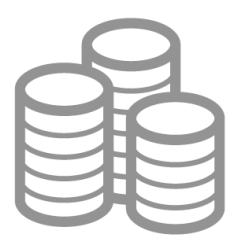

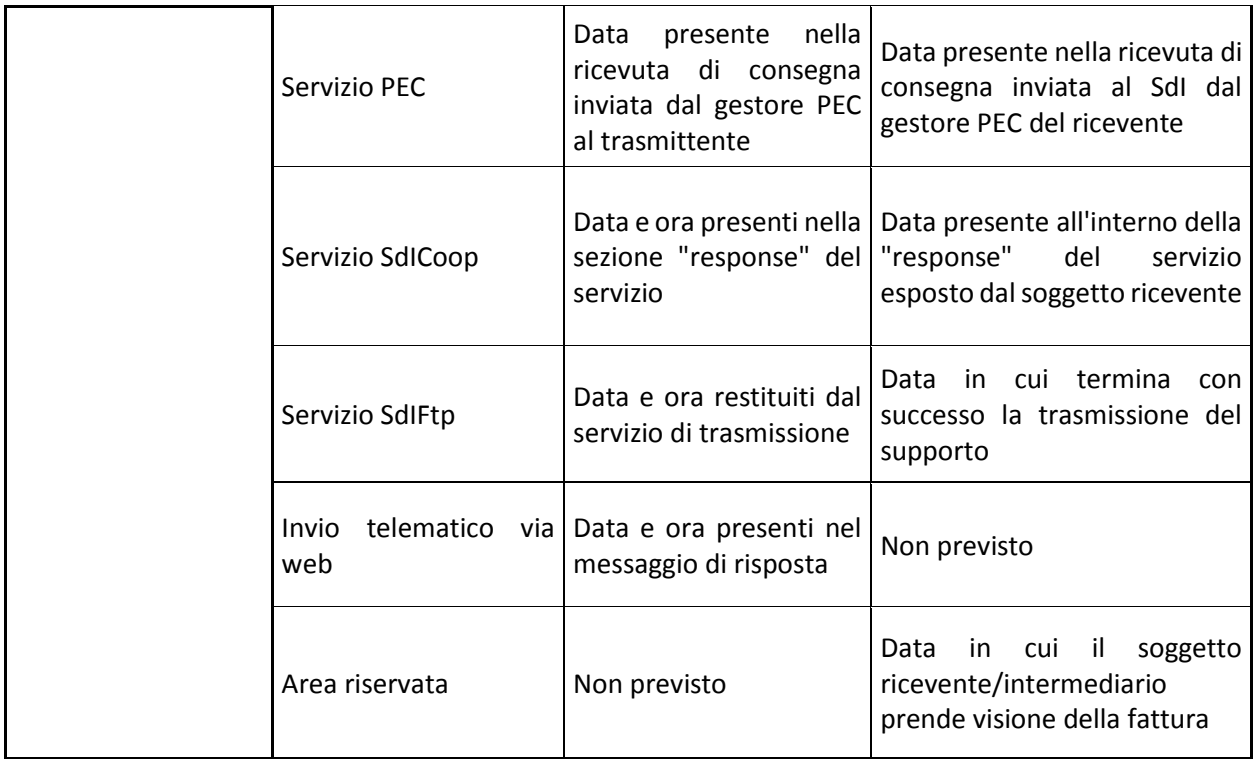

Per quanto concerne la conservazione delle fatture elettroniche che transitano mediante il Sistema SdI, le stesse sono archiviate dall'Agenzia delle Entrate e possono essere conservate elettronicamente utilizzando il servizio gratuito messo a disposizione dall'Agenzia previa adesione all'accordo di servizio di cui all'area riservata del sito internet dell'Agenzia (usufruibile sia direttamente che per il tramite di un intermediario).

Brescia, 17 maggio 2018

*per informazioni Ufficio Fiscale Apindustria Brescia: tel. 03023076 - fax 0302304108 - email [fiscale.tributario@apindustria.bs.it](mailto:fiscale.tributario@apindustria.bs.it)*

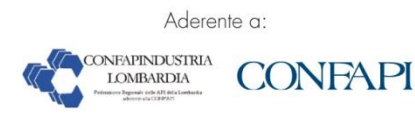

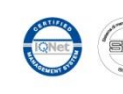